# **FM**訊號的調頻和收發

### 指導教授:劉鴻裕 博士 學生:余政諺、解逸凡、白育慈、盧明孝

# 輔仁大學 電機工程學系 大學部專題生

#### 摘要

•在通訊工程中,我們關心如何正確的將資訊從某一點傳送到另外某一點。通訊系統 的種類分為:有線通訊系統和無線通訊系統

•資訊經由某一點傳送到某一點的介質是根據所使用的通訊系統不同而有所不同。資 訊可以分為類比和數位,而類比訊號可以在有線通道上直接傳送。

•一般來說由於電磁波的特性,只有高頻的訊號才能在無線通道中被傳送,因此在無<br>線系統中,必須使用天線,而透過調變來減少波長,以降低天線所需長度。而且對所<br>有系統而言,不同的訊號可以經由調變技術而讓它們在單一通道中傳輸。本次專題將 上課所學訊號理論實際做調變和收發過程。

#### 系統架構

•本專題的系統架構包括提供訊號接收的 RTL-SDR(如圖十) 和協助訊號發射的 ZedBoard (如圖十一)等兩項設備。

•透過simulink和RTL-SDR以及ZedBoard的相互配合,有效將所接收到的訊號做整理並 播放出來,並將想要傳送的訊號能成功發射,透過實際接收訊號後發現所接收到的訊 號並不是完全符合所需,因此透過RTL-SDR來達成所需,而ZedBoard亦將提升訊號 發射時的功效。

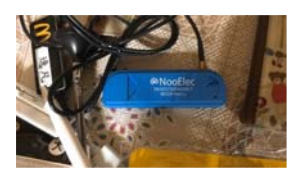

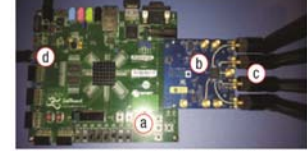

ZedB g Devices AD-FMCOMMS2-EBZ d. USB dongle (male micro-B to female standard-A) c. Antennas

圖十、RTL-SDR外觀架構 圖十一、ZedBoard架構介紹

開發環境

•Simulink 為建構在 Matlab 環境下的模擬工具,是一種用來分析與模擬系統動態特 性的軟體。

•Simulink 可建立及模擬動態系統模型。藉由圖形化功能方塊建立模擬系統,用以簡 化設計的流程並模擬分析 (圖一)。

•Simulink 可分成兩個階段:模型建立階段(圖二)與模型分析階段(圖三)。在實際應 用上,這兩個階段經常是交替使用,藉由不斷修改系統模型的架構及模擬分析,檢視 系統特性是否符合設計要求,以完成系統的設計。

•使用者在模型建立階段先建立系統的方塊圖模型;再利用模型分析的功能,分析系 統的動態特性。

•使用的元件方塊可做參數的設定,讓模擬更符合需求(圖四)。

•Simulink亦支援元件功能說明查詢,其屬性視窗內容的設定參數義,可先選擇該元 件方塊並按滑鼠右鍵選取 help ,可得方塊之功能說明(圖五)。

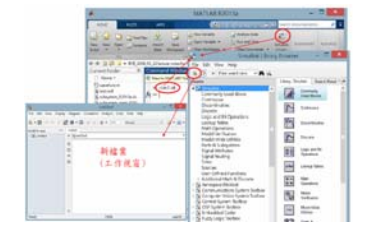

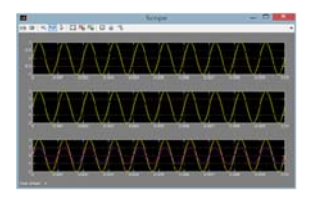

圖三、透過模擬可觀測波形

**THE ANT** 

圖一、simulink開發環境 圖二、根據所需繪制設計圖

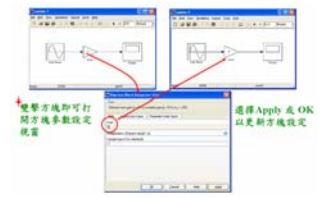

圖四、設定參數使結果符合所求

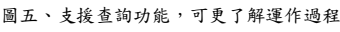

काम

# 實作方法與成果

•透過Simulink的使用,將實驗模擬圖畫出來(如圖六),並設定相關的參數進行模擬, 分析模擬結果和課堂上所學的訊號和傅立葉級數轉換的關係。

•根據上課所學的理論,會得到一個包含中心頻率的方程式,但在實際透過simulink繪出 模擬圖後發現,需要再經過RTL-SDR (如圖七)之操作,才可得所需要方程式。

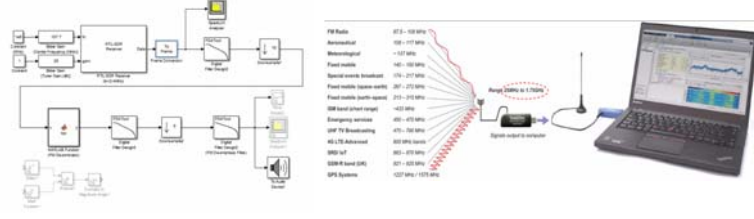

圖六、訊號調變設計程式 圖七、RTL-SDR協助接收訊號

•透過simulink內部的元件,實現課堂上所學的調頻操作,課堂所學的理論需要經過微分器 等操作進行微積分計算(如圖八),實際模擬過程中,利用此元件將理論透過更簡便和快 速的方法達成,此為應用近似值的實驗模擬方法(如圖九)

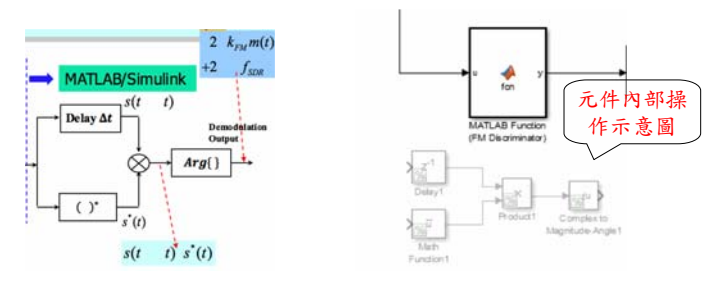

圖八、課堂所學之微積分處理 圖九、將理論透過應用元件驗證

•透過對Simulink內部參數的調整(圖十二),可以讓模擬結果更加符合所要達到的條件,讓 整個實驗模擬的操作更加精確。以往在課堂上所學到的理論方面須經過較為繁雜的轉換才 能得到所需的結果,但經過程式的開發和應用後,能將理論理中較為繁雜的數學轉換步驟 用簡潔的方式達成,在模擬方面有很大的幫助!

•此次專題中所使用的開發環境和之前的實驗中所用的版本也不一樣,此次專題所運用的 , 了一些時間去熟悉整體開發環境的重新安裝和操作的方式,因此遇到很多實際操作方面的 困難(例如:解決安裝問題,測試結果等等),也曾遇到這次成功接收電台訊號,但下次卻在 模擬結果出現錯誤的情況,因此在之後的課題之中,可以朝著如何改善精確度等方面做更 多的測試。

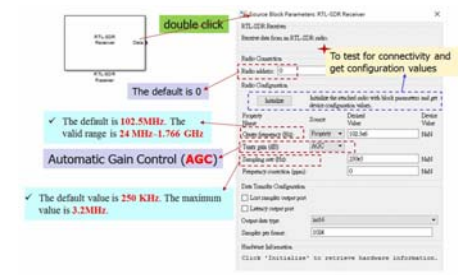

圖十二、調整參數以符合所需

## 結論

•此專題透過利用simulink的應用,將課堂上所學的理論用更簡單便利的方法實現訊號調 頻目標,並且透過接收電台訊號和實際收發聲音檔來觀測模擬結果。

•透過此次專題的操作,我們了解課堂上所學的理論如何實際應用到操作層面,以往單純 的經由課堂而學習到的理論基礎和實際操作層面可能存在著差異,但經過實際思考和應用 過後,讓我們更加了解在實做過程中利用不同方法達到所需目標的便利性,也更加理解所 學的理論是如何被實踐。

•透過調整頻率進行模擬,我們可以得到更精確的收發結果,使得訊號的傳送更加完善, 且能有效避免雜訊的干擾。

•放眼所及我們的生活環境,可以發現訊號的傳遞無所不在,因此如何提升品質和效率是 可持續實驗的議題,除了解決生活中所遇到的問題之外,如何將之提升到更好的層次也是 一大目標。

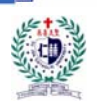

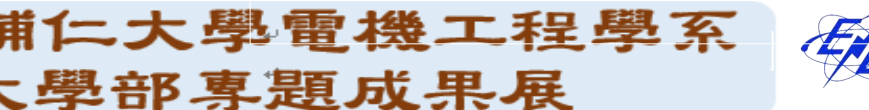

ſ.